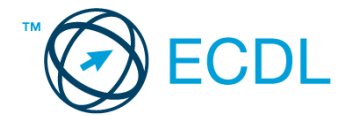

## **49. FELADAT**

- 1. Nyissa meg a *válaszfájl 49* nevű fájlt. Írja a megfelelő helyre a nevét, kártyaszámát és írja be az elméleti kérdésekre a helyes válaszok betűjelét. Mentse el a fájlt. [6 pont]
	- 1.1.Egészítse ki a mondatot. A számítógépre általában a … megadásával lehet bejelentkezni.
		- a) felhasználói név vagy jelszó
		- b) felhasználói név és jelszó
		- c) felhasználói név
		- d) e-mail cím és jelszó

1.2.Mi tudható meg az alapvető rendszerinformációból?

- a) Az operációs rendszer neve és verziószáma, a felhasználó neve és jelszava.
- b) A számítógépen tárolt összes e-mail cím és a hozzájuk tartozó postafiókok adatai.
- c) A telepített alkalmazások tanúsítványkészletei.
- d) Az operációs rendszer neve és verziószáma, a telepített memória (RAM) mérete.
- 1.3.Milyen szempontokat érdemes figyelembe venni a mappák nevének megadásakor?
	- a) Ne tartalmazzon számot az elnevezés.
	- b) Ne tartalmazzon nagybetűket.
	- c) Könnyen kereshető és rendezhető legyen.
	- d) Mindig tartalmazzon kiterjesztést.
- 1.4.Mi az intranet?
	- a) Az interneten található bizalmas információk összessége.
	- b) Egy kontinens számítógépes hálózata.
	- c) Az internet bárki számára hozzáférhető alhálózata.
	- d) Egy belső "internet". Az interneten megszokott eszközök vállalaton, intézményen belüli használata.
- 1.5.Fejezze be a mondatot. Az internet szolgáltatás kiválasztásakor érdemes figyelembe venni
	- …
	- a) a feltöltési és letöltési sebességen kívül még a letöltési korlátot, azonban az ár általában egységes.
	- b) a feltöltési és letöltési sebességen kívül a letöltési korlátot és az árat.
	- c) a letöltési sebességen kívül a letöltési korlátot és az árat.
	- d) a feltöltési és letöltési sebességen kívül a letöltési korlátot és az árat, valamint a számítógép márkáját.
- 1.6.Melyik állítás igaz a kereskedelemben forgalmazott szoftverekre?
	- a) Az alkalmazás készítője általában nyújt terméktámogatást a szoftverhez.
	- b) A megvásárolt alkalmazást a felhasználó szabadon módosíthatja, akkor is, ha nem nyílt forráskódú a termék.
	- c) A megvásárolt alkalmazást a felhasználó szabadon terjesztheti akkor is, ha zárt forráskódú a termék.
	- d) Minden megvásárolt alkalmazásra legalább 3 év garancia jár, ez idő alatt a gyártó a vírusvédelmet is garantálja.

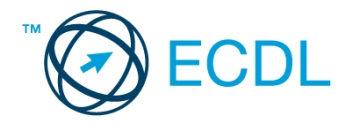

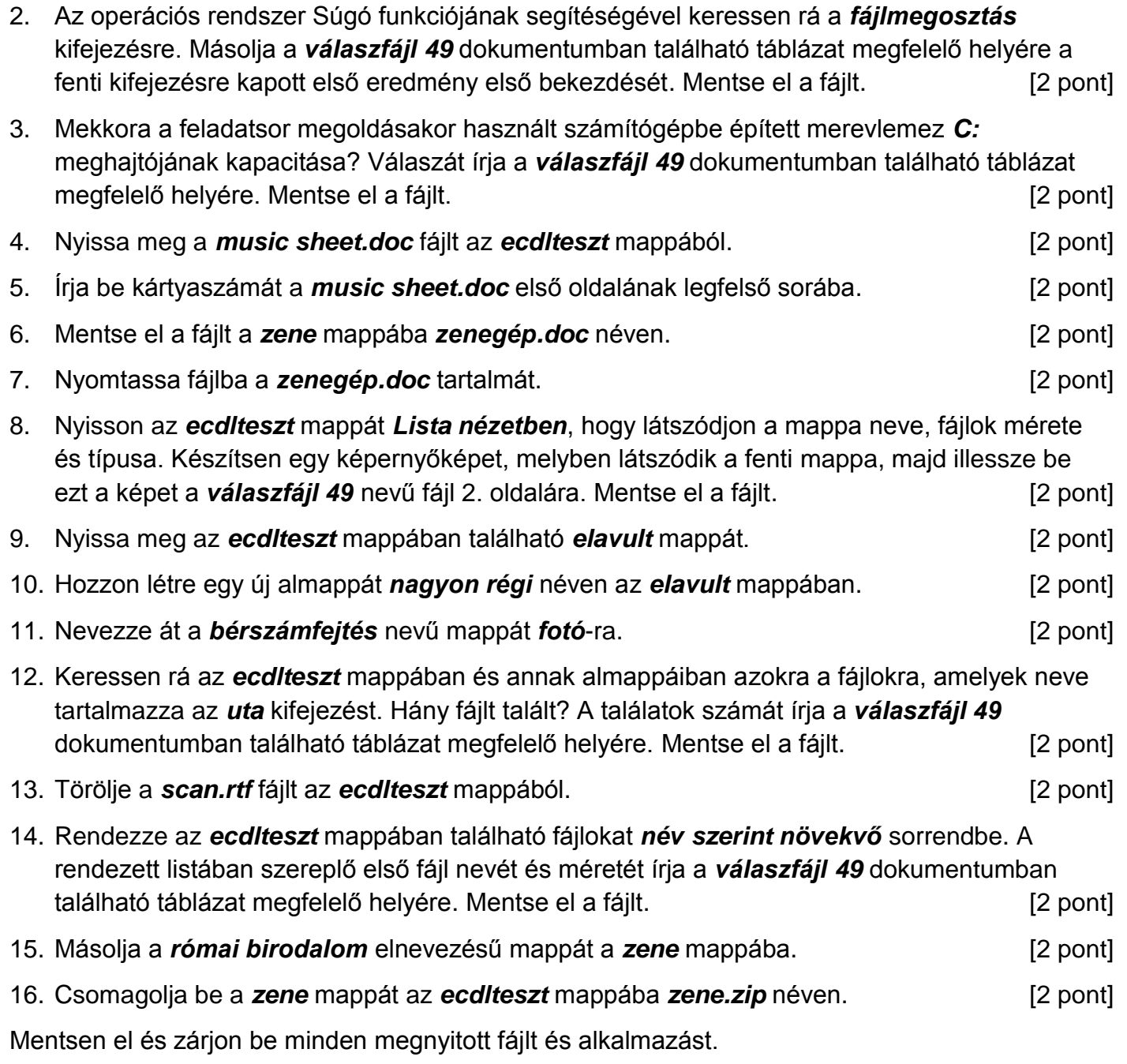